inux besaß bereits mehrere Paket-<br>filter-Implementierungen: von *ipf-*<br>*wadm zu ipchains* und *iptables* zu<br>*nftables*. Letzteres ist seit Version 3.13 inux besaß bereits mehrere Paketfilter-Implementierungen: von *ipfwadm* zu *ipchains* und *iptables* zu Bestandteil des Linux-Kernels und löst das bis dahin bevorzugte *iptables* ab. Es enthält die meisten *iptables*-Funktionen sowie einige zusätzliche Eigenschaften und ersetzt die Kommandos des Vorgängers durch das Werkzeug *nft*. Dank der Kompatibilitätsschicht von *nftables* lassen sich die alten Kommandos und Einstellungen zunächst weiterverwenden.

Das neue Paketfiltertool arbeitet mit Tabellen, Ketten (Chains) und Regeln, die zugleich Hierarchiestufen bilden. Tabellen sind ein Container für Ketten, bei denen man reguläre und Basisketten unterscheidet. Diese sind wiederum Behälter für Regeln, die das Filtern übernehmen. Letztere benutzen die von *ipchains* bekannten Einstiegspunkte in den Netzwerkstack: Prerouting, Input, Forward, Output, Postrouting und das neue Ingress. Zuerst erzeugt man eine Tabelle, legt darin eine Kette an und definiert schließlich Regeln in dieser Kette. Anders als bei *ipchains* gibt es keine vordefinierten Konstrukte. Regeln bei *nftables* sind mit einer Nummer (Handle) und einer ketteninternen Position versehen, die der eindeutigen Identifizierung und exakten Positionierung im Gesamtkonstrukt dienen.

Mit Regel-Matches identifiziert man Pakete im Netzverkehr für besondere Behandlung und gelangt an Informationen wie TCP-Sequenznummern oder UDP-Portnummern. Derzeit gibt es mehr als 20 Matches-Kategorien wie TCP oder IPv6. Regel-Statements hingegen definieren die Art der Behandlung, die entweder in Urteilen (Verdicts) oder in Aktionen besteht. Urteile akzeptieren oder verwerfen ein Paket oder leiten es um. Aktionen sind etwa Protokollierung, Kapazitätsbeschränkung, Adressübersetzung (NAT) oder schlichtes Paketezählen.

Eine wesentliche Neuerung bei *nftables* ist das Konzept der Familien (Families): *IP*, *IP6*, *ARP*, *BRIDGE* sowie *INET* und *NETDEV*. Alle zueinandergehörigen Tabellen müssen sich in derselben Familie

## Netzfiltertabellen mit *nftables* verwalten

**Filtriert**

## **Udo Seidel**

Linux-Administratoren steht der Umstieg auf *nftables* bevor.

befinden, was vor allem für das Generieren von Tabellen und Ketten relevant ist. Die Hauptarbeit steckt in der letzten Hierarchiestufe, den Regeln. Egal ob Tabelle, Kette oder Regel – die grundlegenden Kommandos sehen immer gleich aus:

nft <add|list|flush|delete> <table|chain|rule> — <WeitereOptionen>

Für einen typischen Regelsatz erzeugt man zuerst mit *nft add table inet t1* eine Tabelle der Familie *INET* mit dem Namen *t1*. Für das Filtern von Paketen ist eine sogenannte Basiskette nötig. Beim Anlegen muss man den Einstiegspunkt (Hook) in den Netzwerkstack sowie den Typ als Filter angeben und eine Basis priorität definieren:

nft create chain inet t1 k1 { type filter z hook input priority 0\; }

In der Kette *k1* in Tabelle *t1* lassen sich anschließend Regeln anlegen. Die erste behandelt eingehenden Verkehr über das Loopback-Gerät als unverdächtig:

nft add rule inet t1 k1 iif lo accept

Die Option *inet* ist der erste Einstiegspunkt in *nftables*. Gleichnamige Tabellen und Ketten lassen sich in verschiedenen Familien anlegen. Deswegen sind *t1* und *k1* nicht eindeutig – erst durch *inet* weiß *nftables*, wohin die Regel gehört.

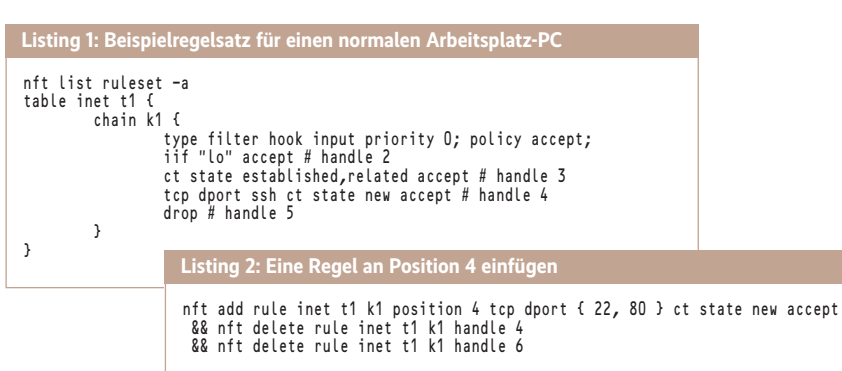

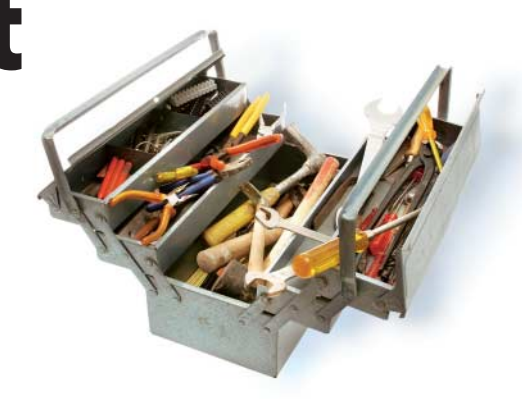

 $nft$  add rule inet  $t1$  k1 ct state  $n$ established,related accept

stellt sicher, dass die Kommunikation nach "draußen" funktioniert. Eingehende Verbindungen sind nur auf dem TCP-Port 22 erlaubt:

nft add rule inet t1 k1 tcp dport 22 ct z state new accept nft add rule inet t1 k1 drop

Das Ergebnis ist in Listing 1 dargestellt. Die Option *–a* zeigt die interne Nummerierung der Regeln, die fürs weitere Verarbeiten nützlich ist. Zusätzliche Regeln für eingehende Verbindungen muss man an der richtigen Stelle einfügen – im vorliegenden Fall wäre das bei Regel/Handle 5:

nft add rule inet t1 k1 position 4 tcp dport  $7$ 80 ct state new accept

Das erlaubt eingehende Verbindungen auf Port 80 und schiebt diese Regel nach Handle 4 ein. Dies lässt sich durch eine Regel für beide Ports vereinfachen, die die anderen ersetzt (Listing 2).

## Fazit

Die ersten Schritte mit *nftables* sind nicht unbedingt leicht, aber das Verwalten der Netzwerktabellen mit nur einem Werkzeug ist eine Verbesserung. Neben der Projektdokumentation (siehe ix.de/ix1801125) sollte man sich *iptables-translate* ansehen, das beim Weitergeben des *iptables*-Erbe hilft. (tiw)

## Dr. Udo Seidel

ist studierter Mathe-Physik-Lehrer.

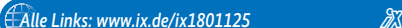